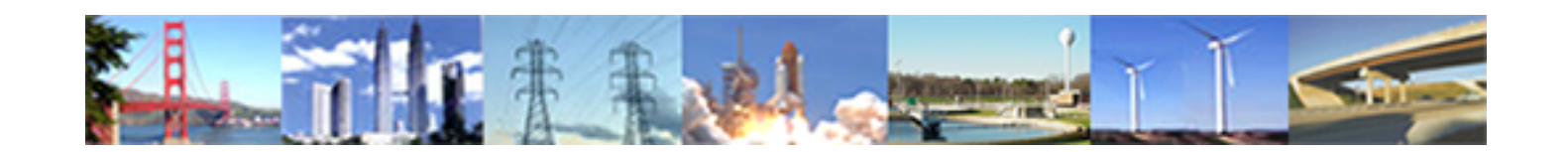

**PDHonline Course L155G (5 PDH)**

## **Data Models and Data processing in GIS**

*Instructor: Steve Ramroop, Ph.D.*

**2020**

## **PDH Online | PDH Center**

5272 Meadow Estates DriveFairfax, VA 22030-6658 Phone: 703-988-0088[www.PDHonline.com](http://www.PDHonline.com)

An Approved Continuing Education Provider

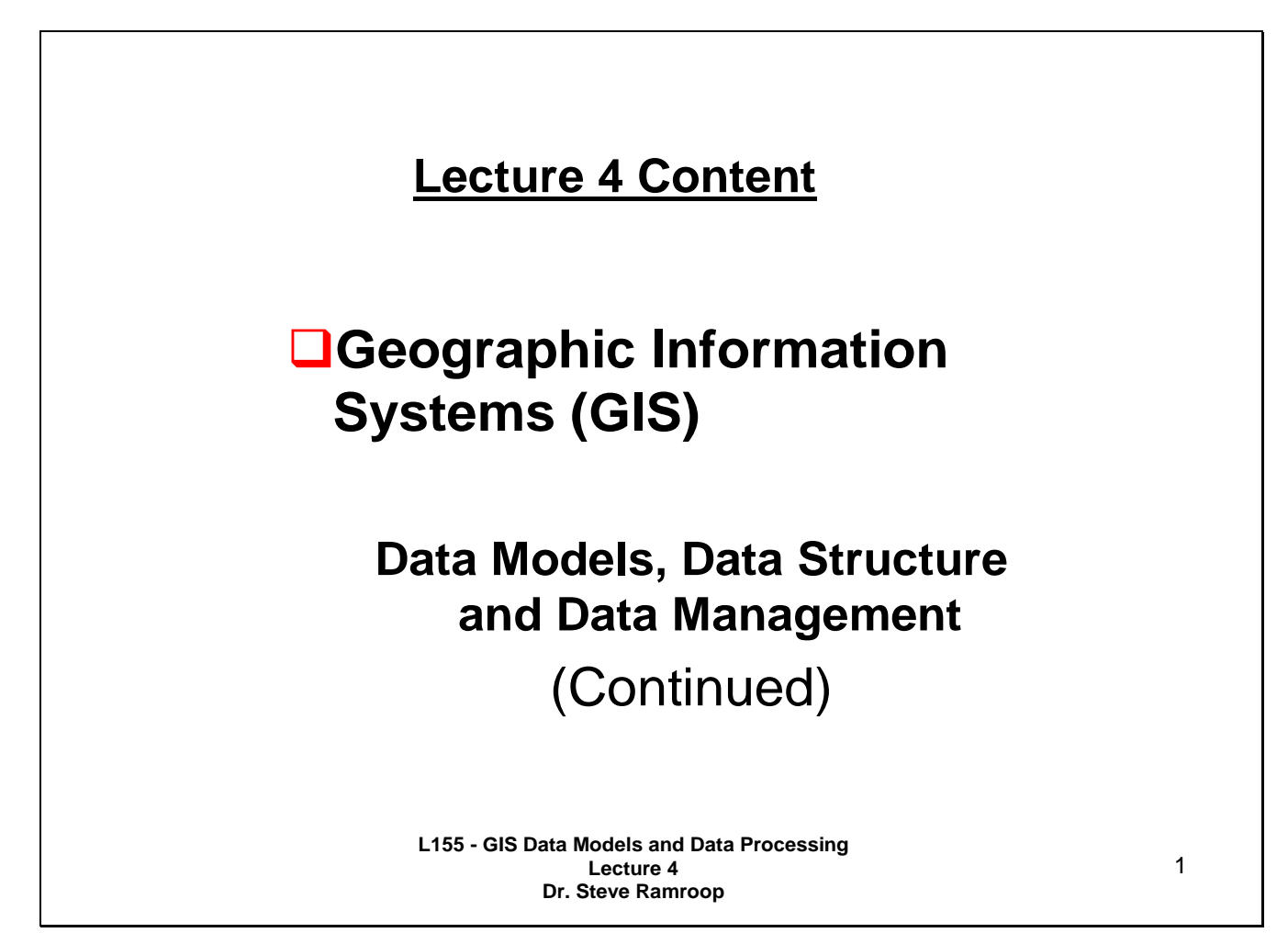

This lecture is the continuation of the GIS topic identified in the course description which is Data Models, Data Structure and Data Management.

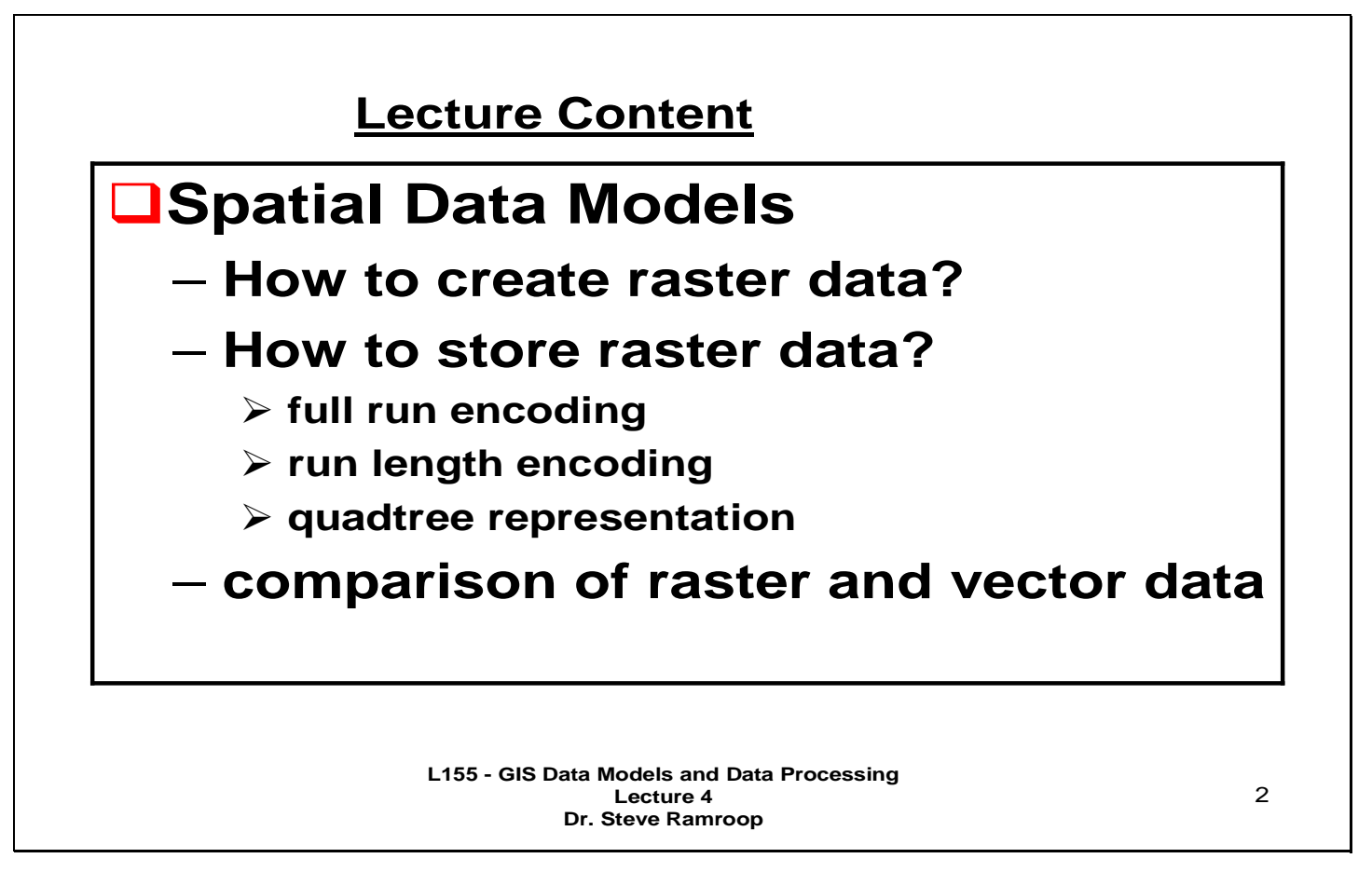

This slide show the content covered in this lecture. The main detail of this lecture is the characteristics of the raster data structure; its creation; and its types of data storage methods. The conclusion of the lecture gives a comparison of the vector and raster data structure.

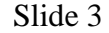

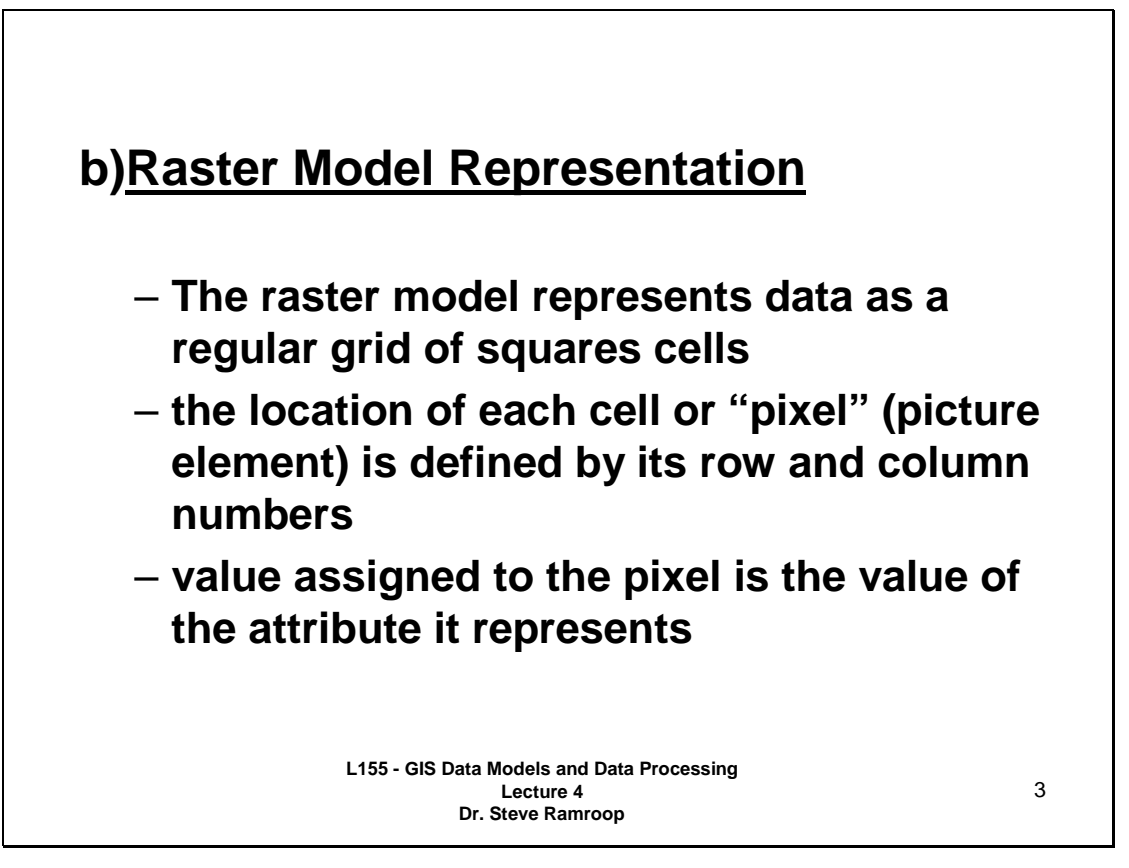

This is the second data structure used in GIS which is called the raster data structure. The graphic primitive of this structure is a pixel. The pixel is repeated and used to represent lines and polygons. A single pixel will be used as a point. The size of the pixel indicates the quality of the raster structure data set. Small sizes are a higher quality than larger sized pixels. For example: 1cm pixels are at a higher quality than 20m pixels.

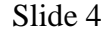

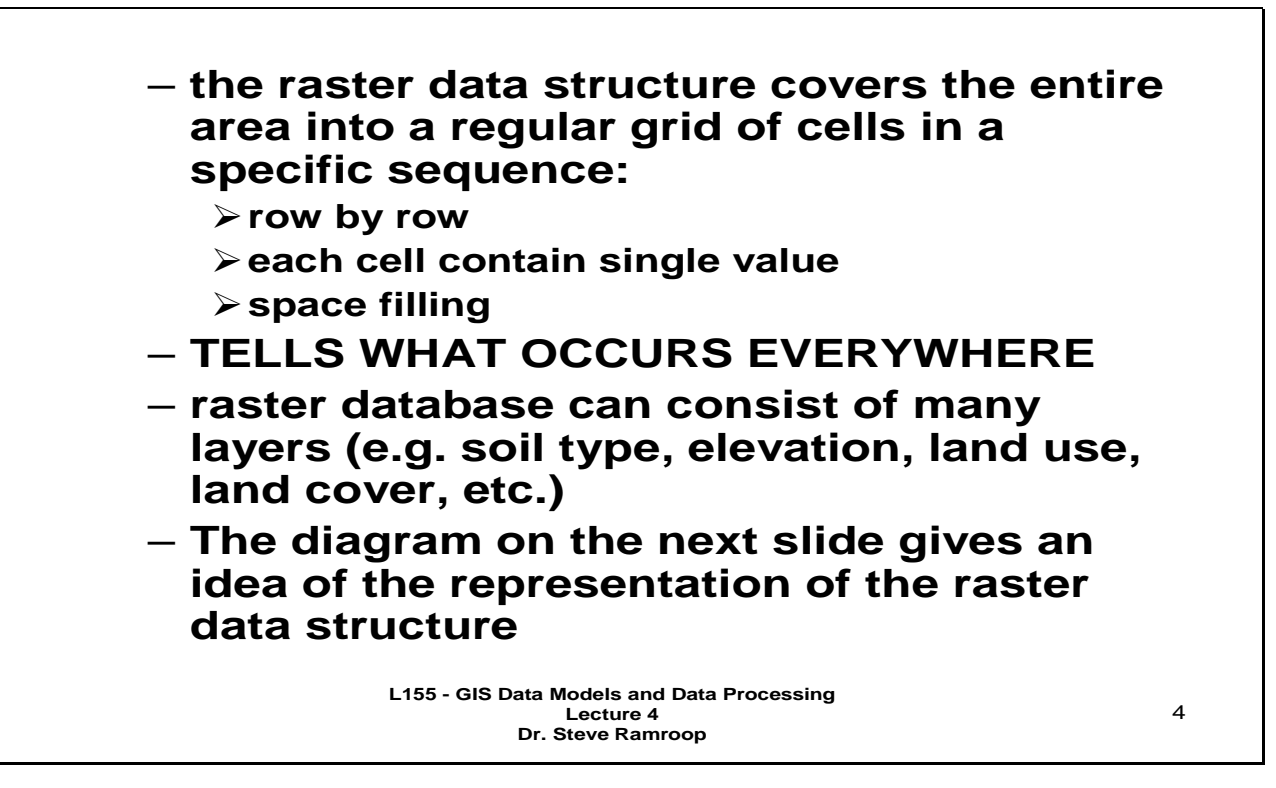

This slide shows some of the common characteristics of the raster data structure. In this structure there is a value for every pixel….even if the pixel has a value of 0. When compared to the vector data structure is different. For the vector data structure, areas of no value do not have a specific value. The raster data structure is space filling and the vector data structure is not. The phrase "Tells what occurs everywhere" refers that if the phenomena for a given data set does not occur at that location, a null value is stored. Therefore, for a given area the raster data structure will values for each pixel.

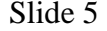

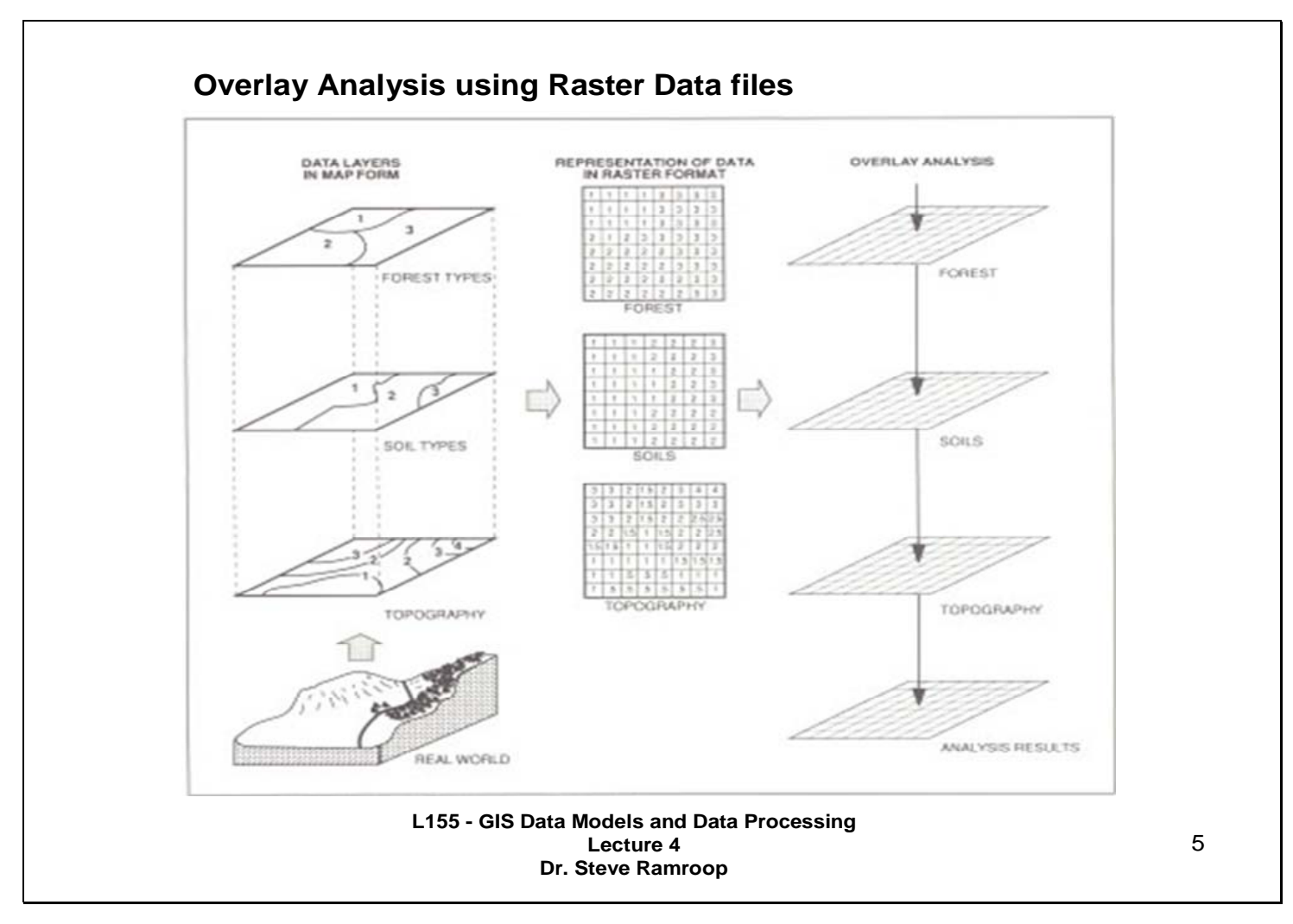

This is an example showing the comparison of the vector data structure with that of the raster data structure.

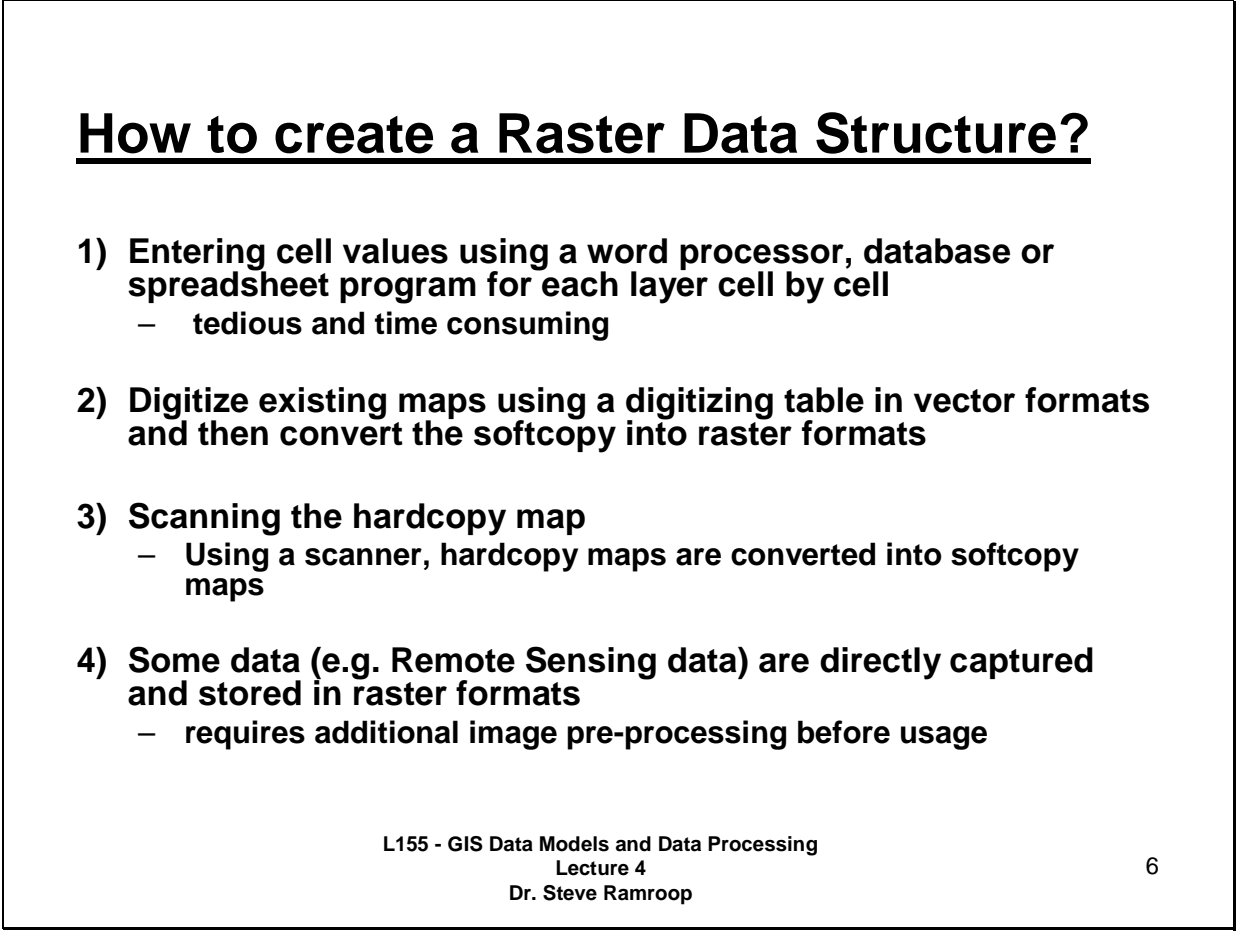

This slide shows four methods which are self-explanatory regarding the creation of raster data structure. Note that the conversion from vector to raster is called rasterization while the reverse from raster to vector is called vectorization.

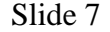

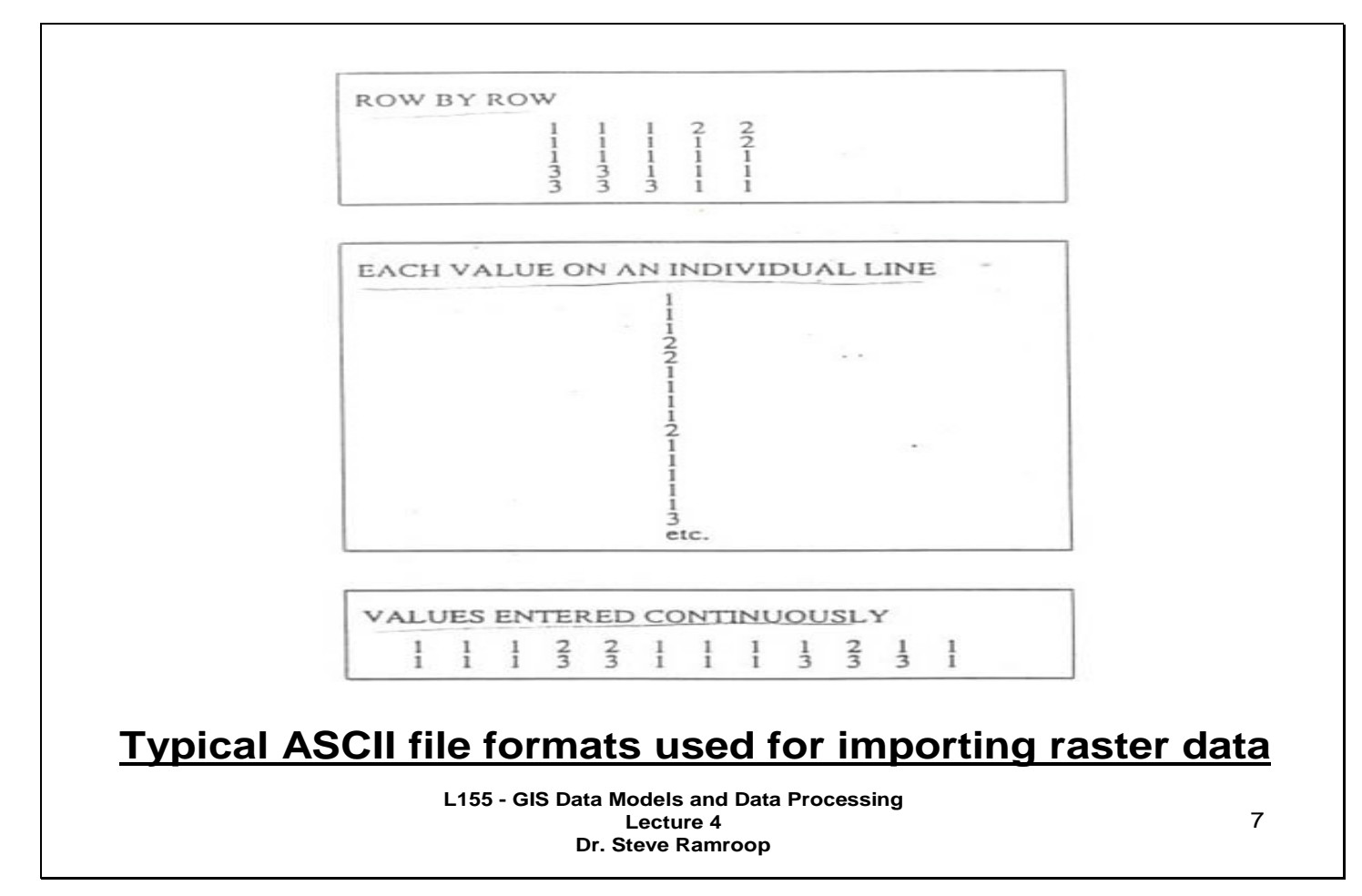

This slide show the typical structure used to create raster data using ASCII file formats by typing the pixel values using a word processor or text editor.

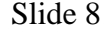

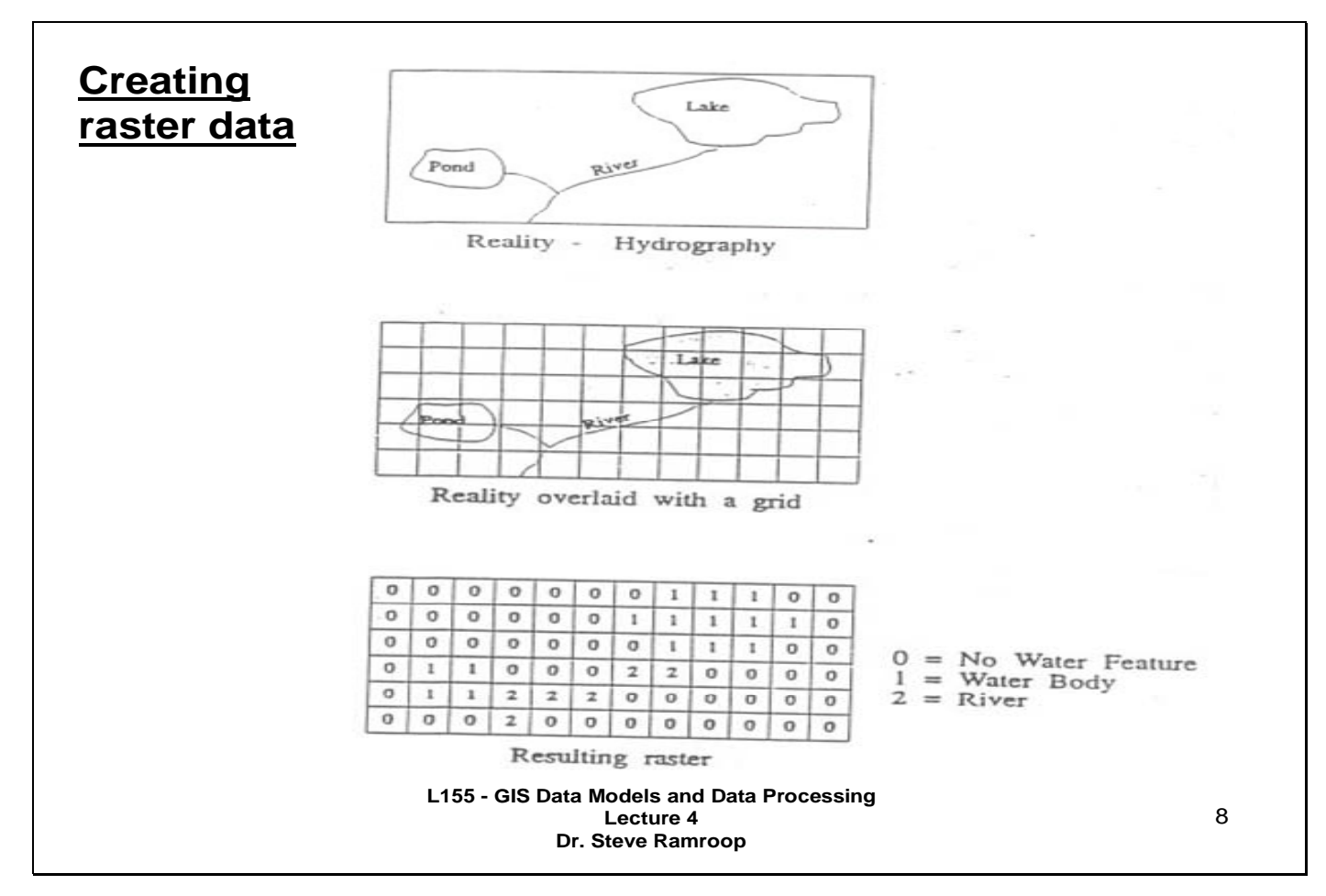

This slide shows another example of converting from the vector data structure into the raster data structure. Note that if the area covered for a given cell is more than half then the entire cell is considered in the final raster data structure.

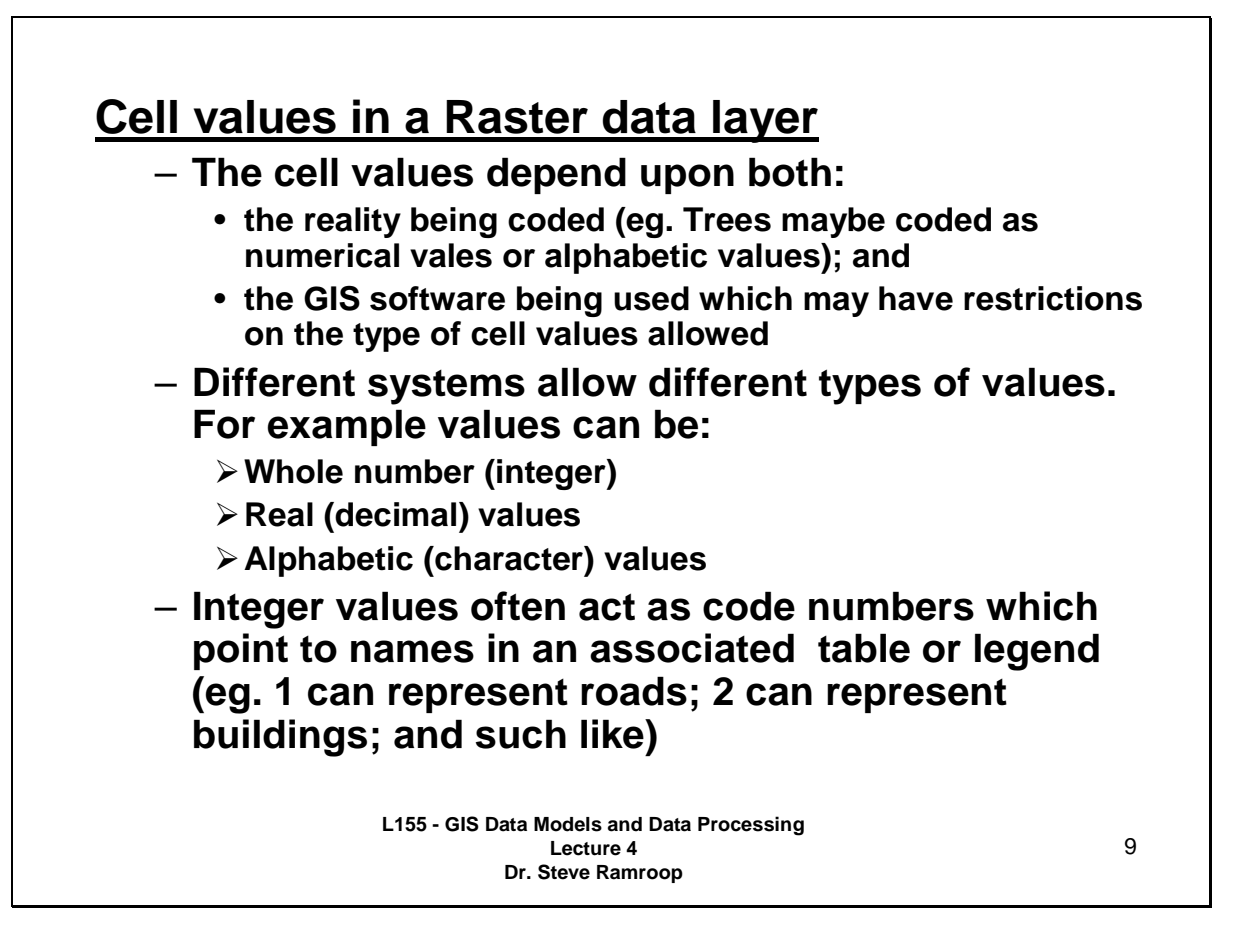

This slide presents a description of the values of pixels which are used to describe the attributes of the raster data structure. Always try to use values which can be directly understood by the GIS user and is indicative of the phenomena being mapped.

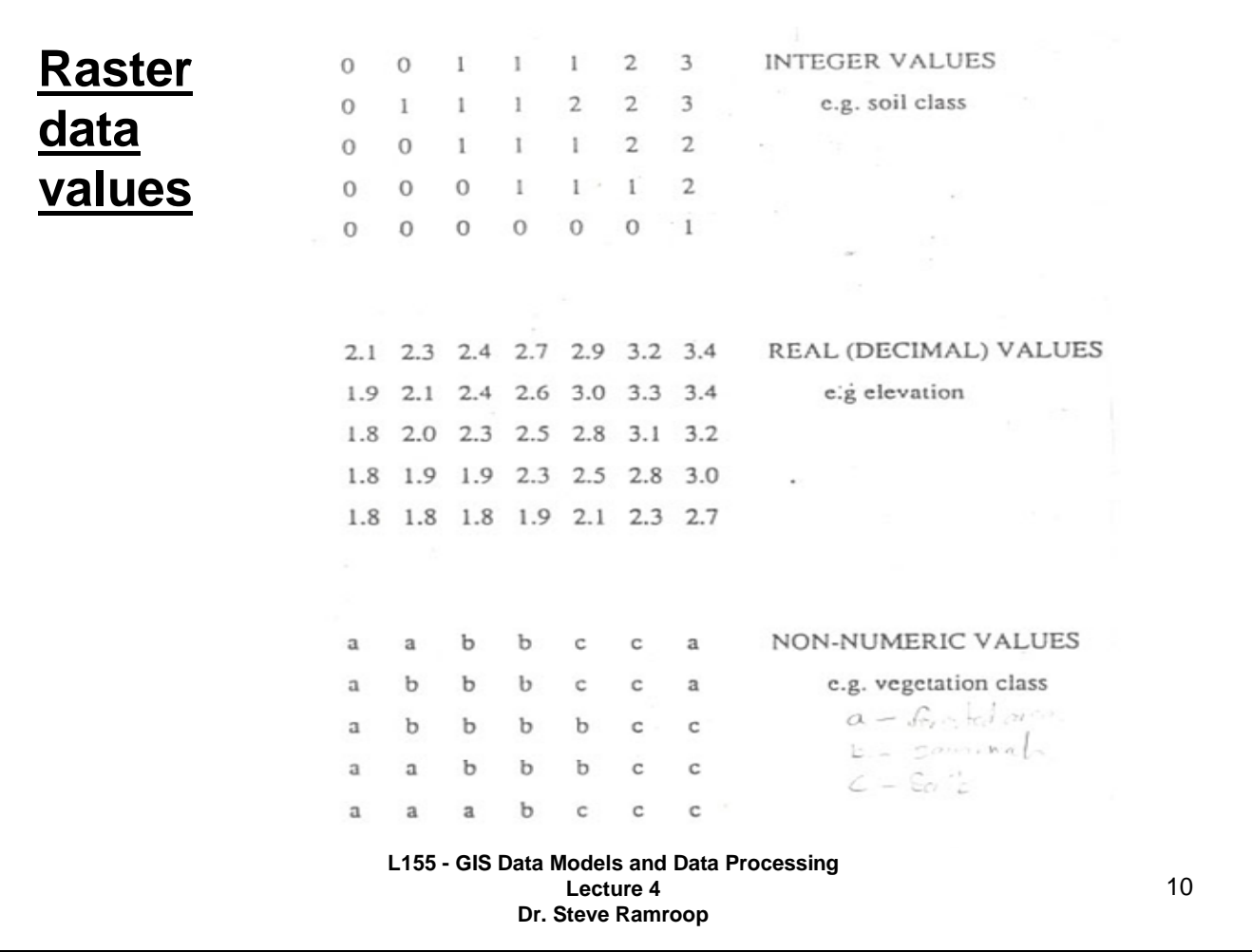

This slide shows three types of coded raster data representing three different phenomena from reality.

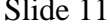

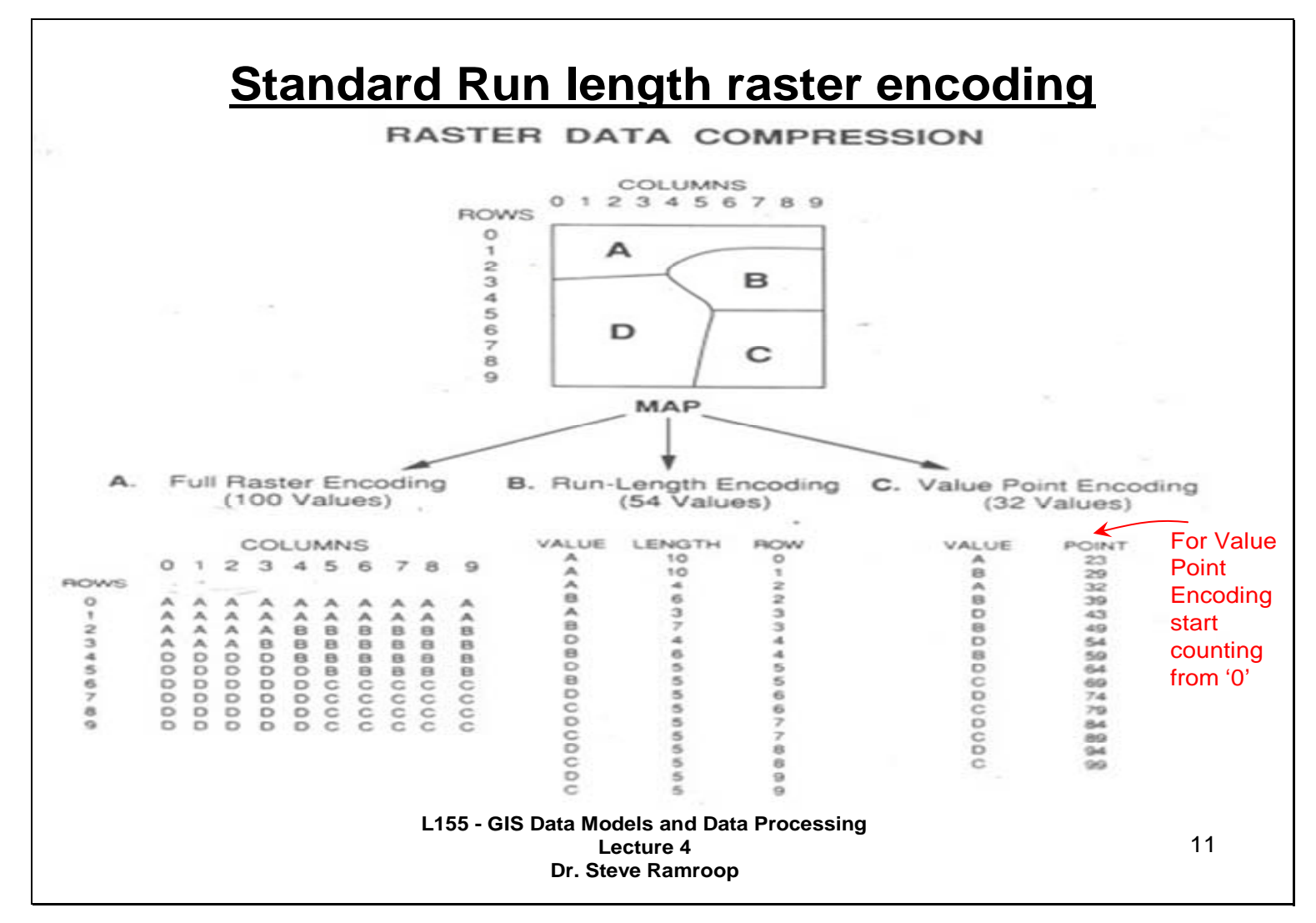

This slide summarizes three methods used to store raster data structures. Some general comments of slide 11 are as follows:

- The first method of storing Raster data structure is called **"Full Raster Encoding"**.
- The second method of storing raster data structure is called **"Run Length Encoding"**. There are two categories of "Run Length Encoding" which are:
	- o **"Standard Run Encoding"** and
	- o **"Value Point Encoding"**

From this diagram you must note how the data is stored. The "Full Raster Encoding", method stores 100 values; the "Standard Run Encoding" method stores 54 values; while the "Value Point Encoding" method stores 32 values. The raster data is being compressed from its original "Full Raster Encoding".

Note that the "Value Point Encoding" method starts counting from the number '0'.

Details into each method are discussed in the slides that follow.

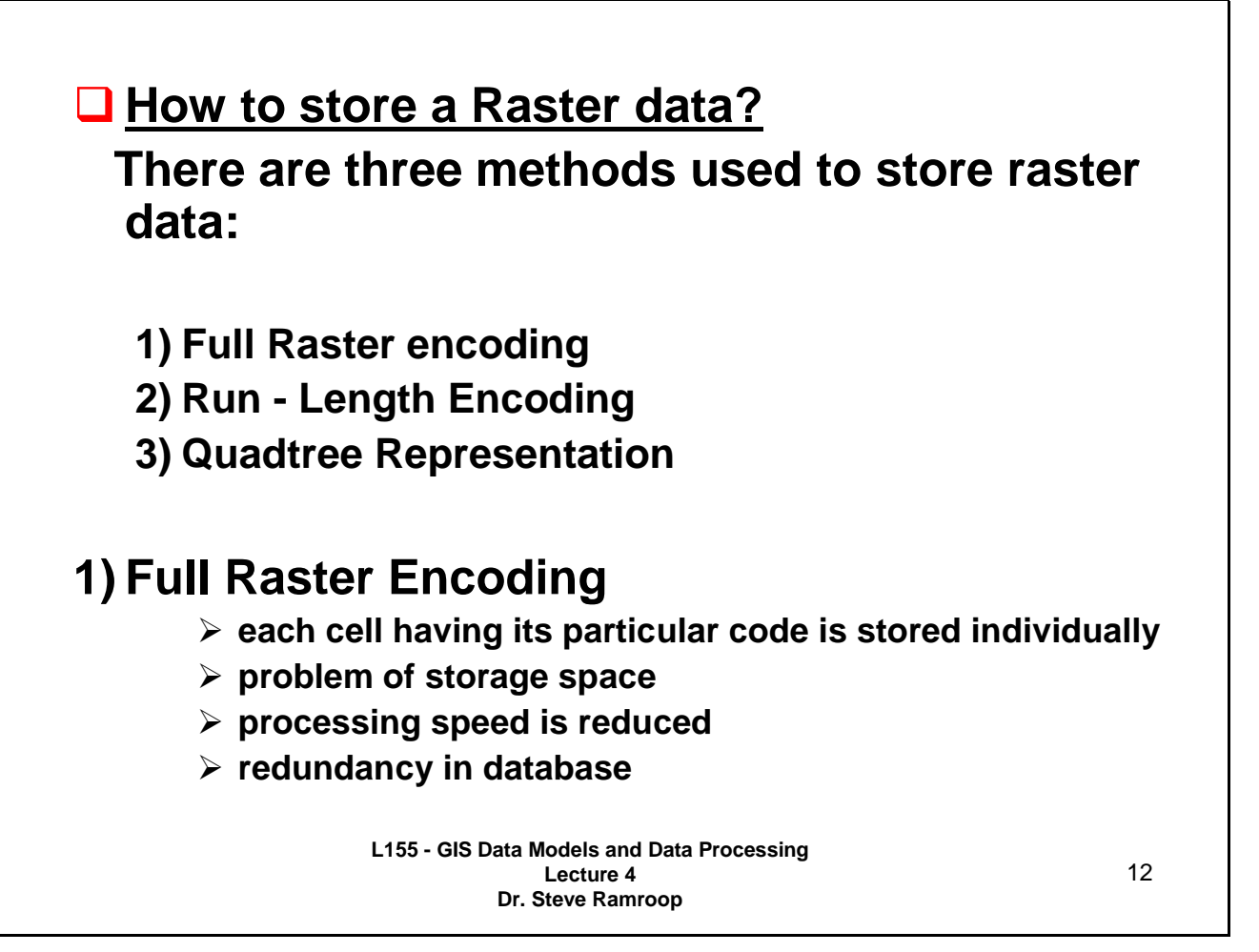

This slide identifies three methods of raster data structure storage. Characteristics of the Full Raster Encoding method are listed.

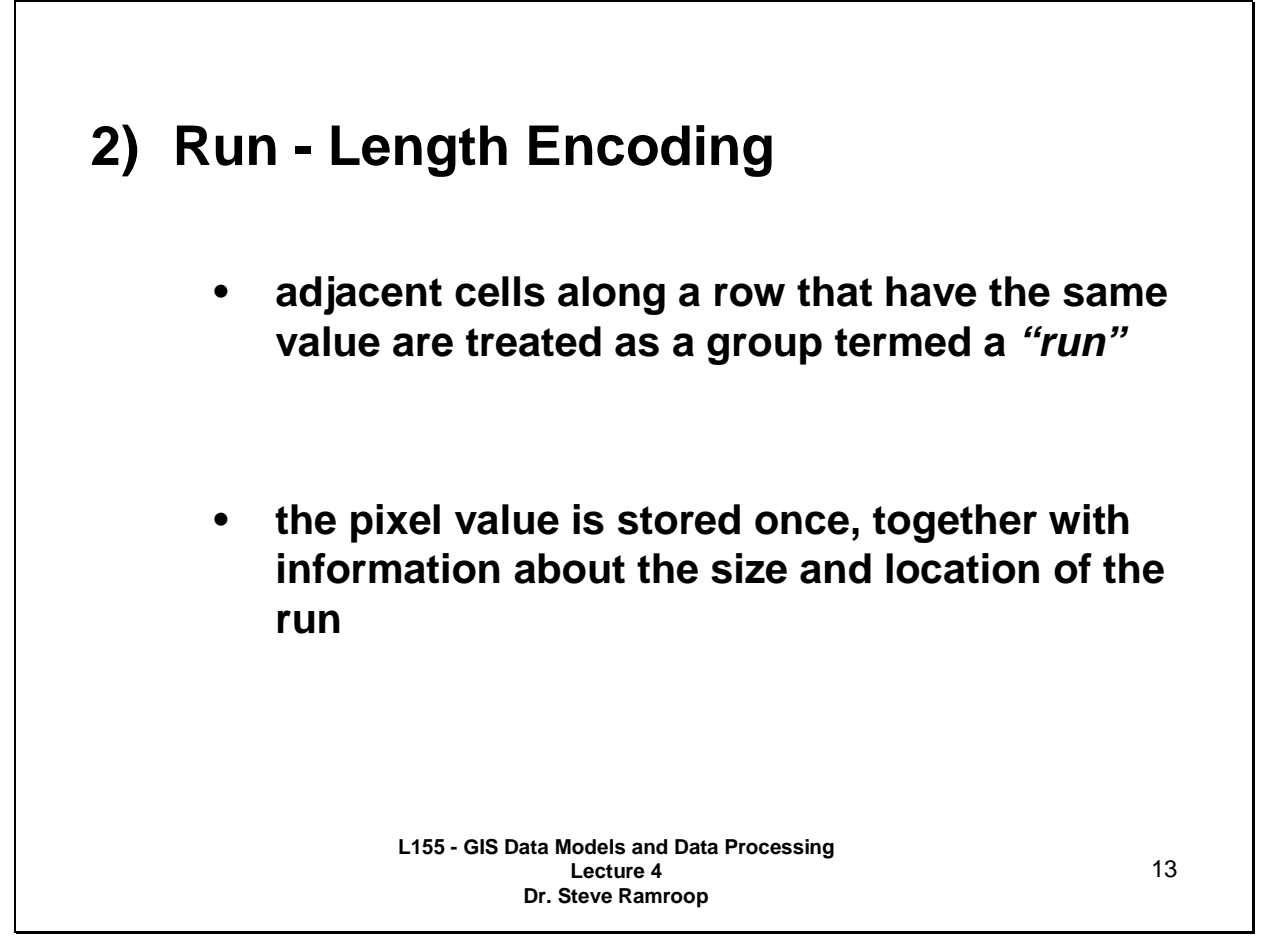

This slide presents some characteristics of the "Run Length Encoding" method of storing raster data structures. The two categories of the "Run Length Encoding" method are presented in the next slide.

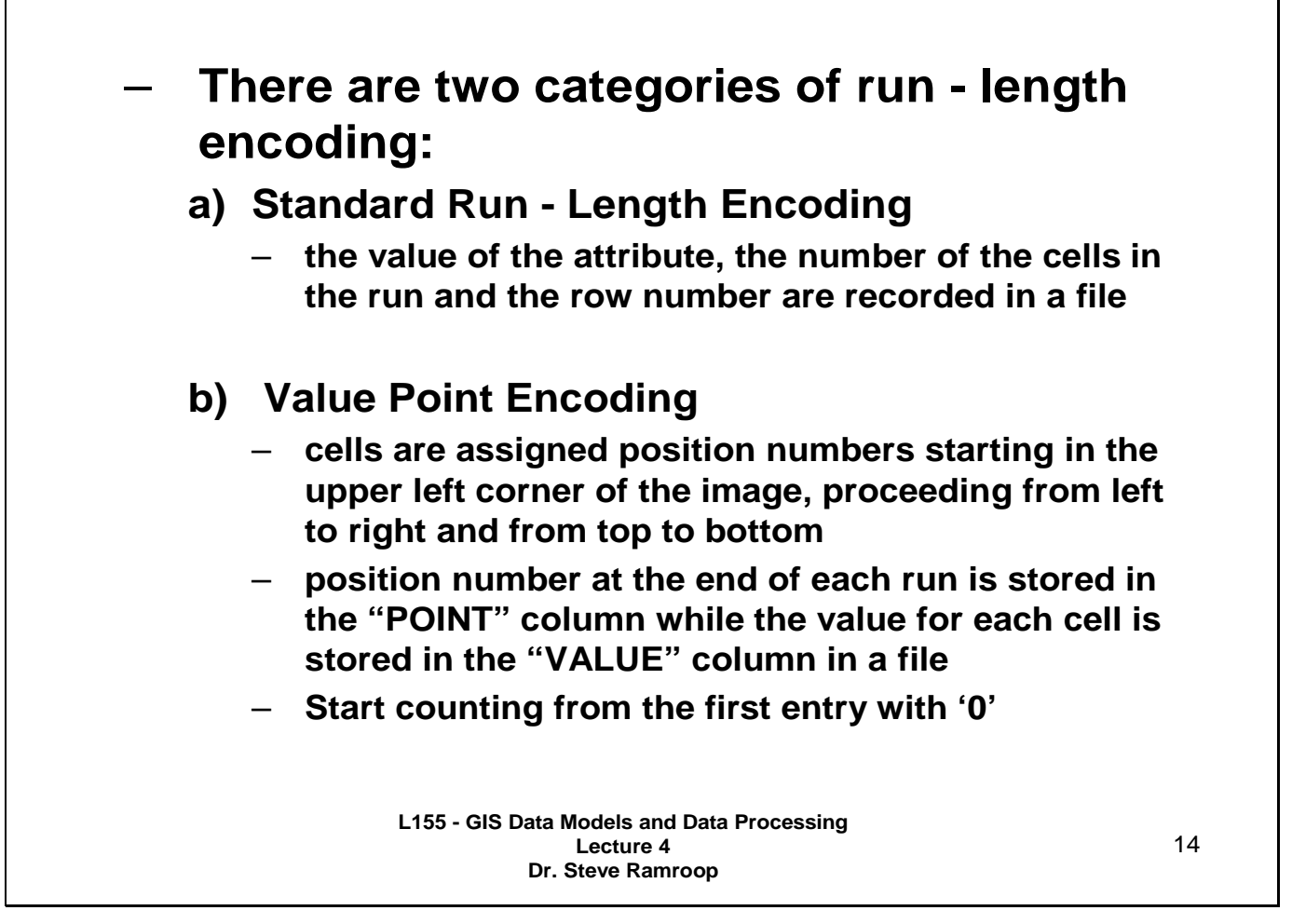

These are the two methods discussed earlier (method B and C on slide 11). The understanding for how the data is stored is described on this slide. Value Point Encoding method makes use of least storage space.

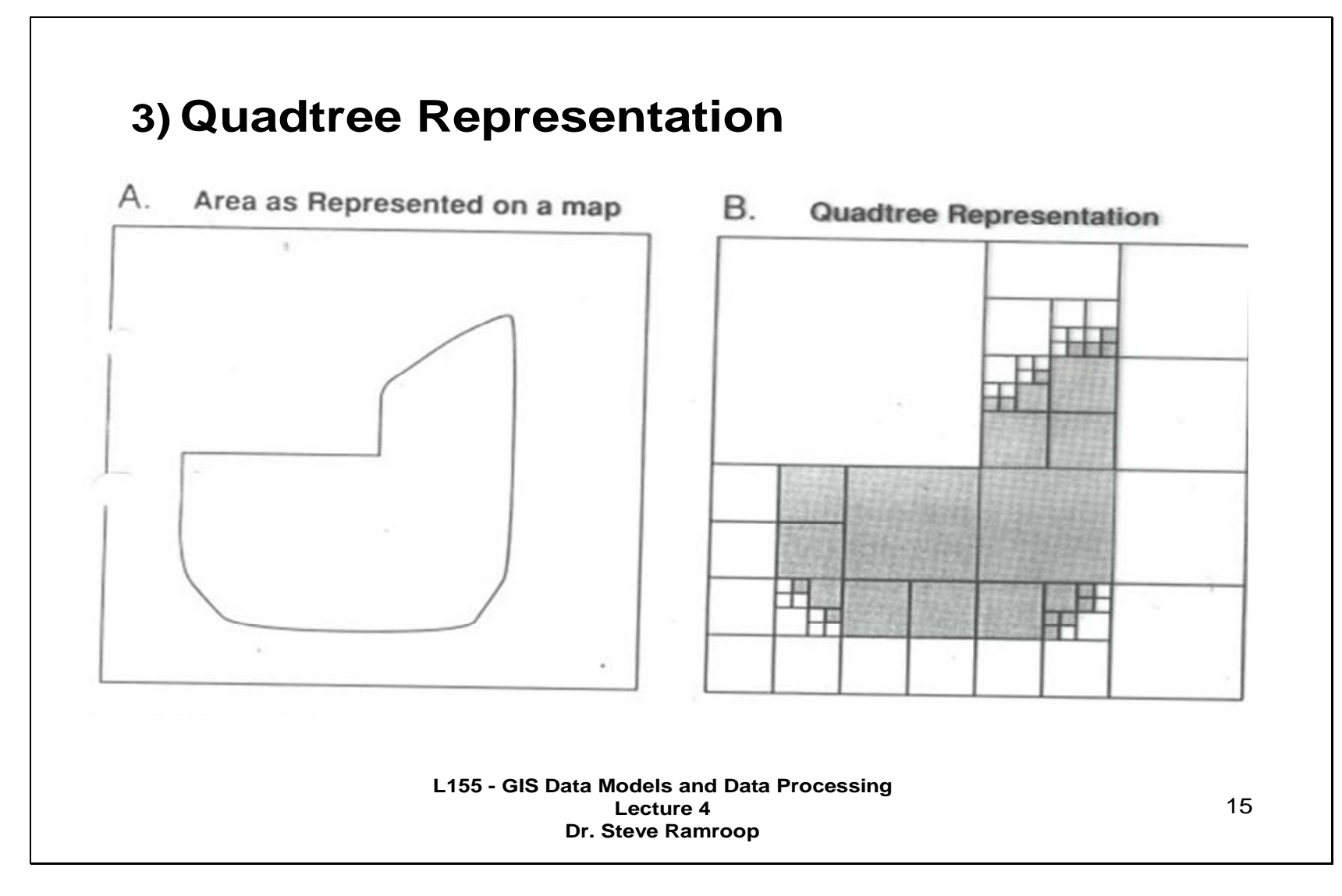

The third method of storing raster data structure is presented here. It makes use of quarter section sub-divisions. The left figure shows the study area of interest while the right figure shows the Quadtree Representation of the study area of interest.

The Quadtree Representation has multiple sized grid cells. The more detail and irregular is the dataset, the more quarter section sub-divisions there will be.

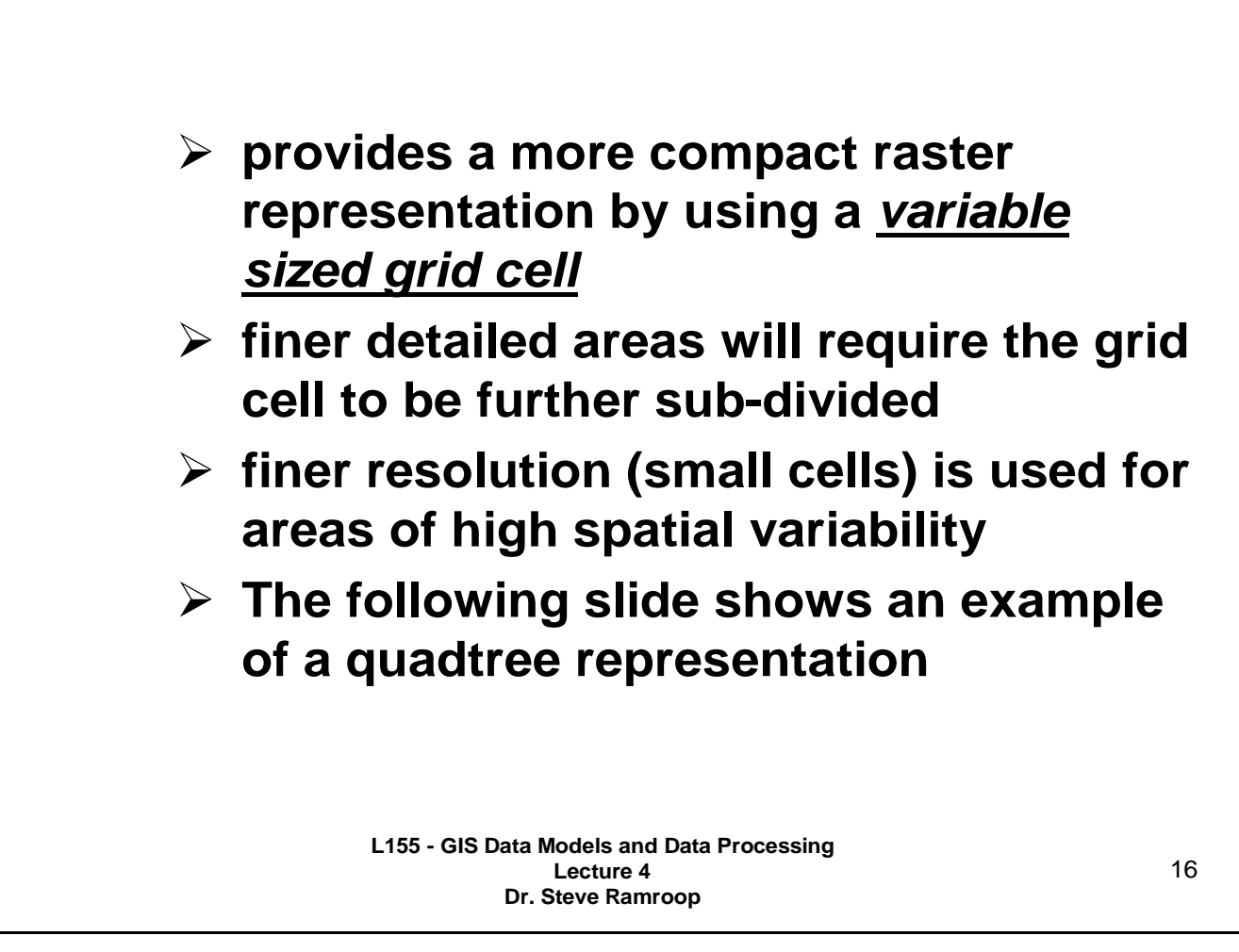

This slide presents some characteristics of the Quadtree Representation.

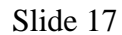

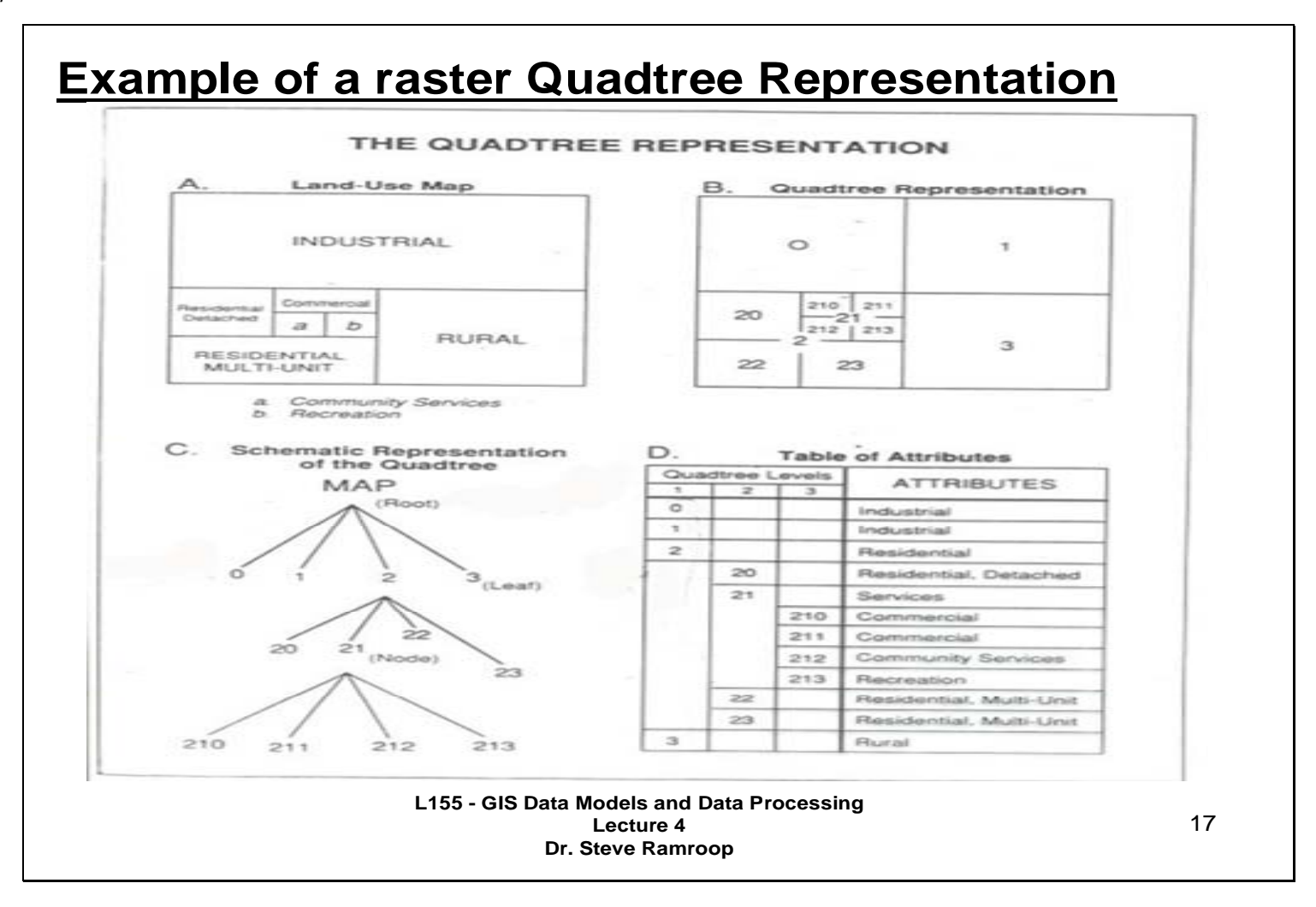

In this example the figure shows four figures labeled A, B, C, and D. Figure A shows the Land-Use Map to me mapped using the raster Quadtree Representation. The Land-Use Map has a classification of Land-Use for example: Industrial, Rural, Residential, and such like. The classes are regular quadrilateral shapes.

Figure B divides the entire Land-Use Map into quarter section sub-divisions and at the same time numbering the sections. The first Quadtree level 1 divides the study area into four quarters that are numbered 0, 1, 2, and 3 as shown in Figure B. The quarters 0, 1 and 3 requires no further section sub-divisions however quarter 2 requires further section sub-divisions into the second Quadtree level 2. The numbering of the second Quadtree level 2 is 20, 21, 22 and 23. The section subdivisions 20, 22 and 23 do not require further section sub-divisions however quarter 21 requires further section subdivisions into 210, 211, 212 and 213.

The Schematics Presentation of the Quadtree is shown in Figure C.

Figure D shows the Table of attributes that stores the Land-Use classification into a table and its associated Quadtree Levels.

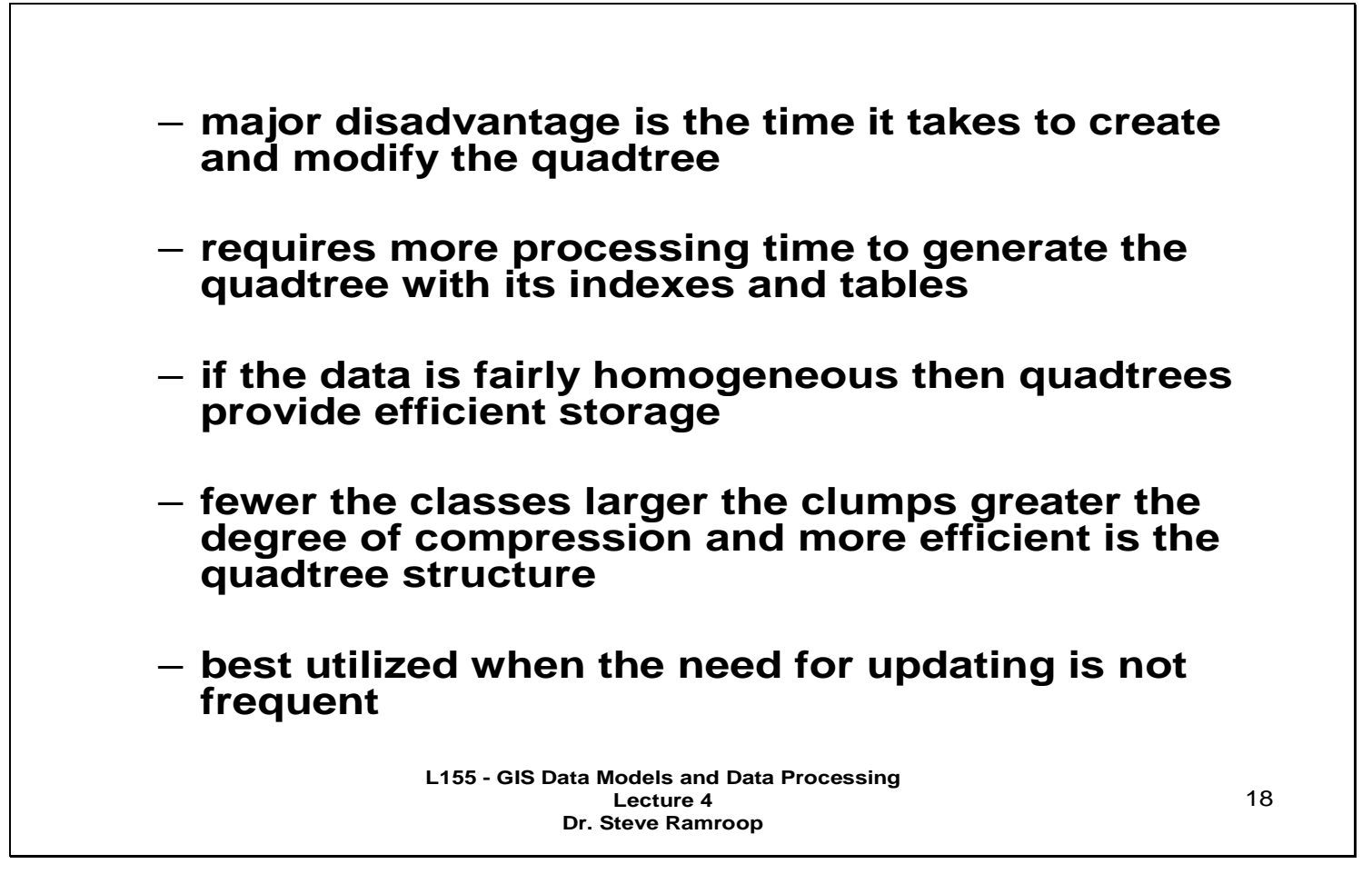

This slide presents some pros and cons of the quadtree representation. This representation is best used for data sets that are regular quadrilateral shapes.

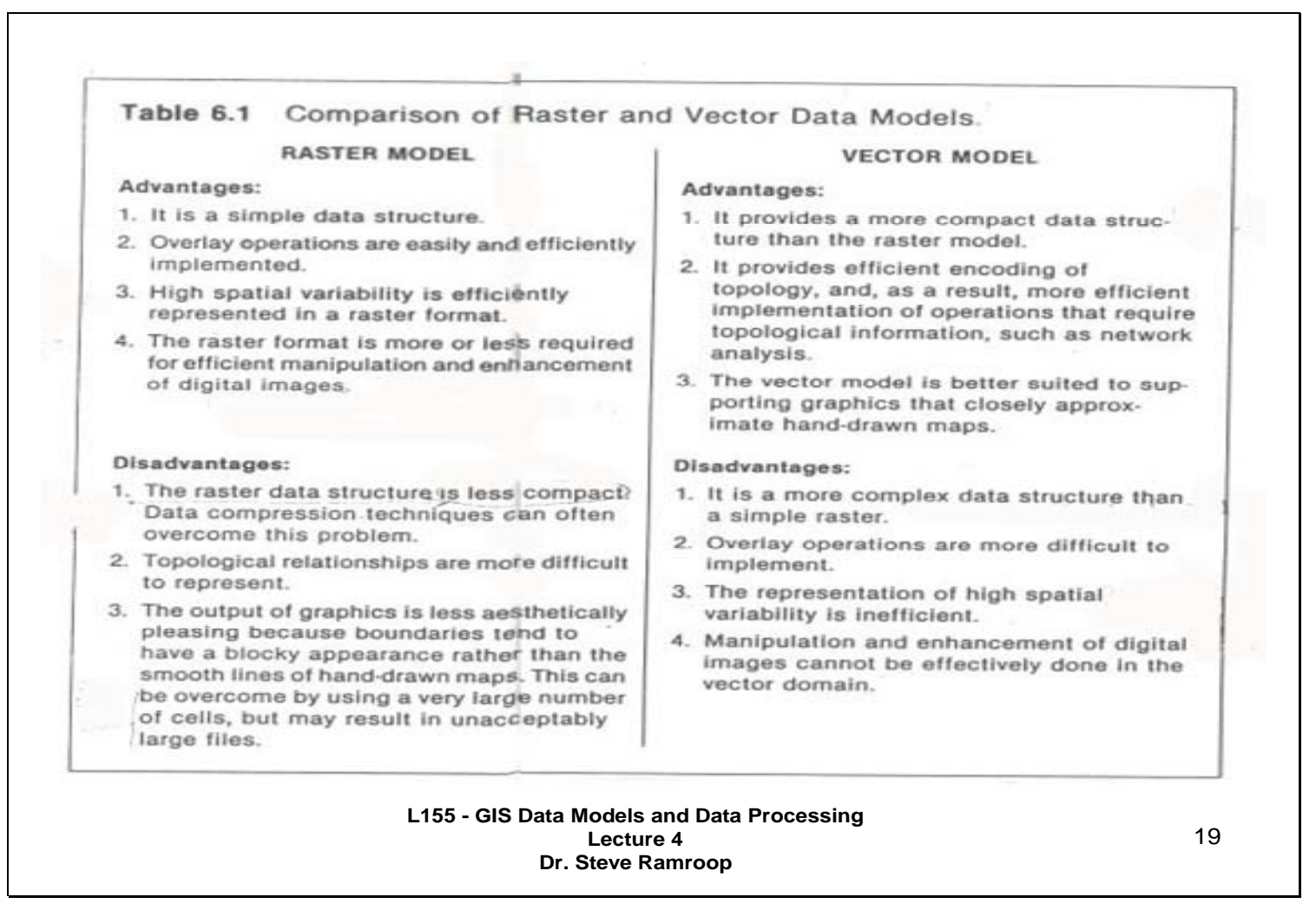

This slide identifies some of the pros and cons about raster and vector data structures. They are all self explanatory.

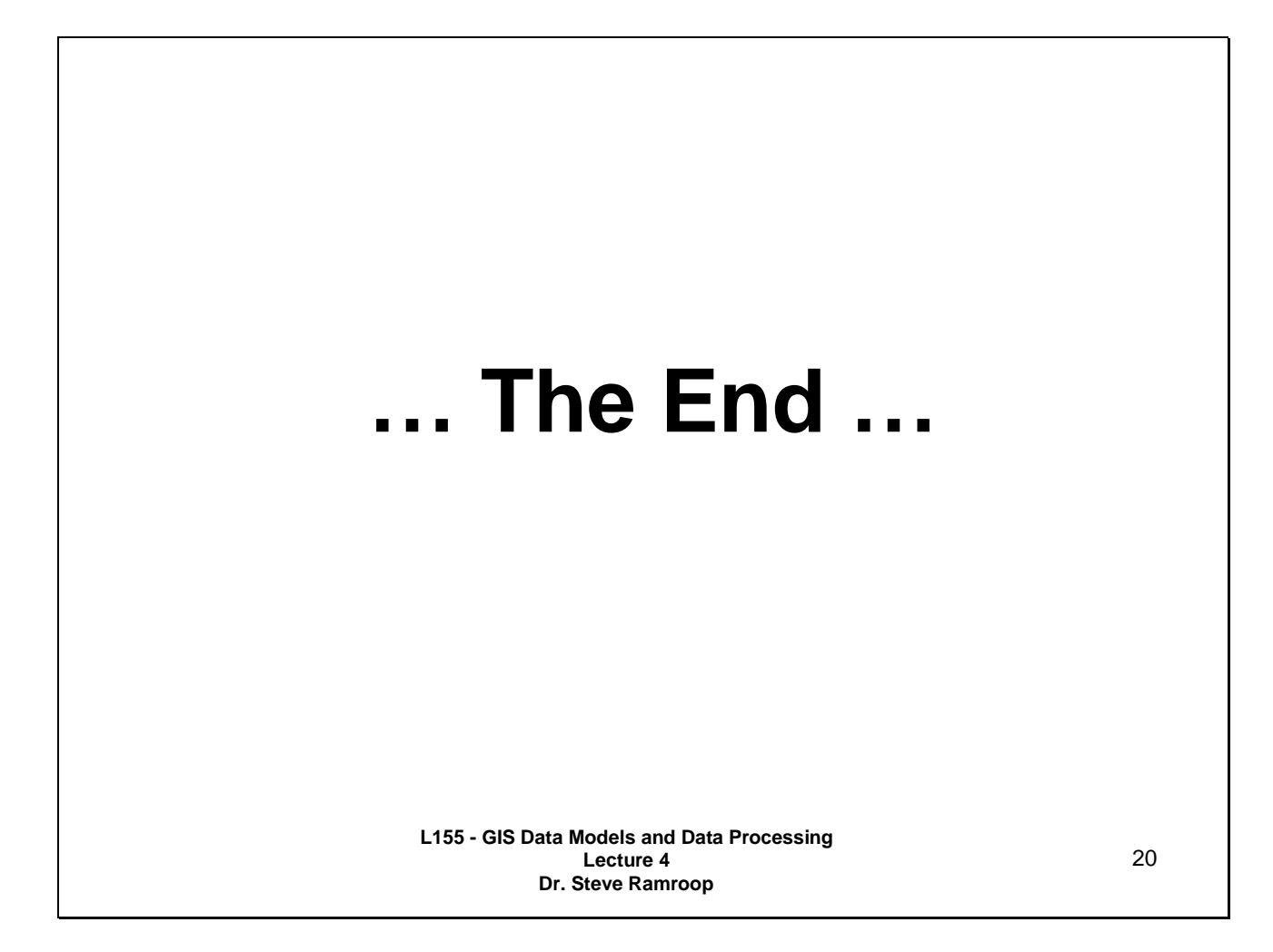